#### E57

#### **General IMS Maintenance Recommendations**

John Butterweck

jbutterw@us.ibm.com (408) 463-4896

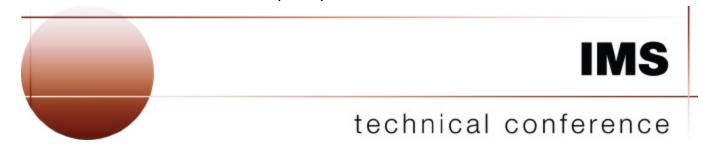

Las Vegas, NV September 15 - September 18, 2003

© IBM Corporation 2003

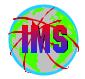

- The objectives theses sessions are:
  - Review and explain IMS maintenance recommendations
  - Review and explain IMS maintenance upgrade considerations
  - Discuss common problems customers encounter
- Audience participation is encouraged

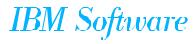

#### General IMS/ESA Maintenance Recommendation

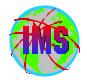

# General IMS/ESA Maintenance Recommendation

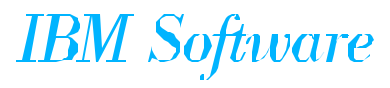

## IMS Maint Recommendation Overview

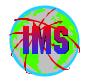

- This general IMS maintenance recommendation provides guidelines that when implemented are intended to produce a more stable IMS environment
  - Risk assessment should be carefully considered. Numerous factors may be involved, some of which follow:
    - The quality level of the local test environment
    - Business cycle
    - IMS maintenance status

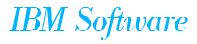

#### General IMS Maintenance Recommendation

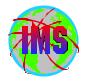

- The general IMS maintenance recommendation for an IMS production system:
  - Initial IMS production system base implementation service level.
    - Service levels 6 months behind current ESO/CBPDO level for planned migration date
    - All HIPER PTFs fixes 3 months behind the planned migration date
    - PE resolution
    - A 3 month test cycle is recommended prior to production implementation
- ▲ NOTE: Because IMS maintenance will continue to be distributed during the test cycle, the recommendations in the following foil should also be included in the initial IMS production base system implementation (See the following page)

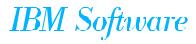

# General IMS Maint Recommendation (cont...)

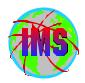

- Ongoing IMS production system service level
  - Fully tested fixes for significant\*\* software problems encountered
  - Fully tested HIPER SYSMODs that are of direct applicability to the specific IMS environment and deemed significant\*\*
  - Fully tested SYSMODs which resolve PE's that are directly applicable to the specific IMS environment and deemed significant\*\*
- Review the IMS PSP bucket UPGRADE for the IMS release level and SUBSET FMIDs
  - Important IMS product related information is continually added to these buckets and may require action
- NOTE: The recommendations outlined above should be followed on an ongoing basis, and should also be included as part of the initial production implementation (See prior page.)

\*\* A fix is considered "significant", when consequences which could not be tolerated may be encountered without the application of that fix

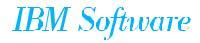

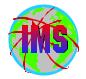

- Today, HIPER APARs are defined as "those that fix a high impact problem for any customer"
- In the past, IBM included pervasive problems as HIPER, but this is no longer the case

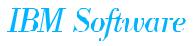

#### HIPER APAR Qualification

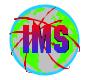

- All HIPER APARs must have 1 or more of the following characteristics:
  - Causes the customer to IPL or recycle the system or subsystem
    - FLAG: SYSTEMOUTAGE/Y
    - ServiceLink: RESTART/BOOT/IPL
  - Destruction and/or contamination of customer data
    - FLAG: DATALOSS/Y.... ServiceLink: DATALOSS
  - Causes major loss of function to the IMS system
    - FLAG: FUNCTIONLOSS/Y ServiceLink: FUNCTIONLOSS
  - Causes severe impact to system performance/throughput
    - FLAG: PERFORMANCE/Y ServiceLink: PERFORMANCE
- Has the potential to affect many customers
  - FLAG: PERVASIVE/Y... ServiceLink: PERVASIVE NOTE: Another HIPER symptom must also be identified along with PERVASIVE to qualify for HIPER classification
- HIPERs flagged as follows:
  - FLAG: HIPER/Y.... ServiceLink: HIPER

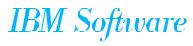

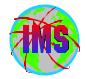

- PE PTFs are those that were provided to correct a problem but have either not corrected the problem or have introduced a new problem
  - These PTF's are known as exception SYSMODs and are managed in SMP/E through ++HOLD and ++RELEASE statements (HOLDDATA)

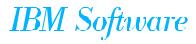

## **PE and Hiper Exposure Identification**

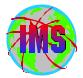

- It is recommended that Enhanced HOLDDATA be used to identify exposures to HIPER and PE PTF's
  - Ensure that a current copy of the Enhanced HOLDDATA has been received in SMP/E
  - Use SMP/E REPORT ERRSYSMODS to identify all missing PE and HIPER service
- Each identified APAR should be examined to determine susceptibility to the IMS environment
  - Initial applicability can be determined by using the 'USERS AFFECTED' portion of the APAR text
- For each APAR deemed applicable to your IMS environment, decide which are significant enough that they need to be processed
  - Read 'Problem Description' in APAR text for technical details
    - IMS Technical support can be contacted for additional information
- One must weigh the decision to run without the latest PE and HIPER maintenance versus the risk of discovering a PE with that piece of maintenance

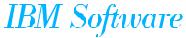

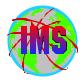

++HOLD statements for HIPER APARs against the FMID (Enhanced Holddata) as well as standard PE statements

- Available since 1/98
- Hold data available with install/service orders
- Entire OS/390 Platform is covered in a single set of HOLDDATA
- REPORT ERRSYSMODS to identify HIPER service not currently installed as well as any PE PTF installed without resolving SYSMOD SET BOUNDARY (GLOBAL) . REPORT ERRSYSMODS ZONES(tzone).
- For complete descriptive information see Internet address: <u>http://service.boulder.ibm.com/390holddata.html</u>

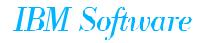

# Perform Risk Assessment of Applicable PTFs

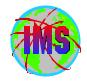

- Perform risk assessment on processed PE'd PTFs for which the system is susceptible
  - Courses of action can include:
    - Remove PTF in error if not already ACCEPTed
    - Leave the PTF in place if the reported PE symptom is not significant
    - Put in place operator procedures to restrict access to reported areas of exposure
    - Apply corrective APAR/PTF fix if available
    - Request a FIXTEST for the reported problem from software service
    - Request a USERMOD code bypass for the reported problem from software service

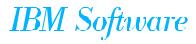

#### IMS PSP Bucket Names

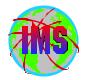

- The PSP buckets are organized by UPGRADE and SUBSET names
- IMS release 8.1 UPGRADE name= IMS810
  - The SUBSET names (IMS related FMIDs): CHG/INDEX HIR2101/0203 HMK8800 **JMK8801 JMK8802 JMK8803 JMK8804 JMK8805 JMK8806** HMK8800/GA JMK8804/GA JMK8801/GA JMK8802/GA JMK8803/GA JMK8805/GA JMK8806/GA HIR2101/0036
- IMS release 7.1 UPGRADE name= IMS710
  - The SUBSET names (IMS related FMIDs) are:

| CHG/INDE)             | K HIR2101/9906 | HMK7700 J             | IMK7701 J         | MK7702            |
|-----------------------|----------------|-----------------------|-------------------|-------------------|
| <b>JMK7703</b>        | <b>JMK7704</b> | JMK7705               | <b>JMK7706</b>    | HMK7707           |
| JMK7708 HIR2010/0014  |                | HMK7700/GA            | <b>JMK7701/GA</b> | <b>JMK7702/GA</b> |
| JMK7703/GA JMK7704/GA |                | JMK7705/GA JMK7708/GA |                   | <b>GA</b>         |
| HIR2101/00            | 36 HALDB       | HMK7700/GA2           | 2 HMK7700         | /GA3              |

■ PSP buckets available via IBMLINK and software orders.

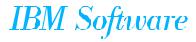

#### **PSP UPGRADE/SUBSET**

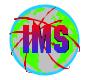

- Each UPGRADE level includes SUBSET entries for each IMS FMID within that release. The SUBSET for each installed FMID needs to be examined separately
  - Program Directory provides Upgrade and Subset names
  - Key areas for review within each SUBSET entry include the following:
    - Opening Text
    - Change Summary
    - Service Recommendation Summary
    - Installation Information Section 1
    - Documentation Changes Section 2
    - General Information Section 3
    - Service Recommendations Section 4
    - Cross Product Dependencies Section 5
- Available on WEB at: <u>http://techsupport.services.ibm.com/server/390.psp390</u>
  - USERID required

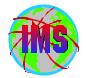

- Goal: Enhance the way service is tested and delivered for OS/390 and z/OS, by providing a single coordinated service recommendation
  - Provides cross product testing for the following products:
    - OS/390 BCP R9 and R10
    - z/OS V1R1
    - DFSMS
    - DB2 UDB for OS/390
    - IMS
    - MQSeries for OS/390
    - Will expand to include others
  - This is in addition to testing that was already being performed
  - Standardize maintenance recommendation on OS/390 and z/OS platform
  - See <u>http://www.ibm.com/servers/eserver/zseries/zos/servicetst/</u> for additional information

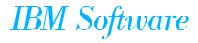

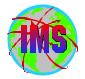

- Change in criteria for inclusion in the <u>quarterly</u> RSU (0209):
  - Severity 1, 2, 3 & 4 APARs
- Testing of quarterly RSUs:
  - Three 30-day test cycles exercised
  - System upgraded every 30 days to include the next monthly RSU
    HIPERs, PE fixes, security, integrity and fixes to CST problems
  - Stress and saturation testing, failure and recovery testing, and rolling IPL maintenance test of previous Quarterly RSU to current Quarterly RSU
  - Done prior to availability
  - Testing covers integrated workloads across all participating z/Series and S/390 products
    - Provides one clear consistent recommendation for the platform
    - Workloads will evolve over time
- Also available monthly
  - 30 days of tested Hiper/PE and security/integrity APARs between quarterly testing

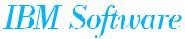

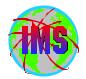

Quarterly CST Reports available Consisting of:

- CST Hardware Environment
- Software Environment including maintenance levels
- Rollout recommendations
- Highlights for the QTR
- Problems encountered
- Excluded maintenance list
- Once service has passed CST testing
  - Marked with RSU (Recommended Service Upgrade) RSUyymm SOURCEID notation
    - QTRLY = RSUyy03, RSUyy06, RSUyy09, RSUyy12
    - Monthly = RSUyy01, RSUyy02, RSUyy03, etc.

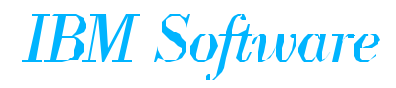

## Consolidated Service Test (CST)\* Continued...

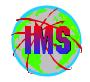

| Month/Year       | Service Available                                   | RSU Sourceid |
|------------------|-----------------------------------------------------|--------------|
| New!             | All service through the end of September 2002 not   | RSU0301      |
| February 2003    | already marked RSU. PE resolution or HIPER PTFs and |              |
| 1st quarter      | their associated requisites and supersedes through  |              |
| Excluded Service | December 2002                                       |              |

| Month/Year                                              | Service Available                                                                                                    | RSU Sourceid |
|---------------------------------------------------------|----------------------------------------------------------------------------------------------------|--------------|
| January 2003<br>1 st quarter<br><u>Quarterly report</u> | All service through the end of <b>September 2002</b> not already<br>marked RSU. PE resolution or HIPER PTFs and their<br>associated requisites and supersedes through <b>November</b><br><b>2002</b> | RSU0212      |
| December 2002<br>Excluded service                       | All service through the end of <b>June 2002</b> not already marked RSU. PE resolution or HIPER PTFs and their associated requisites and supersedes through <b>October 2002</b>                       | RSU0211      |
| November 2002<br>Excluded service                       | All service through the end of <b>June 2002</b> not already marked<br>RSU<br>PE resolution or HIPER PTFs and their associated requisites<br>and supersedes through <b>September 2002</b>             | RSU0210      |
| October 2002<br>3rd quarter<br><u>Quarterly report</u>  | All service through the end of <b>June 2002</b> not already marked<br>RSU<br>PE resolution or HIPER PTFs and their associated requisites<br>and supersedes through <b>August 2002</b>                | RSU0209      |
|                                                         |                                                                                                    | IBM So       |

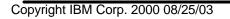

vare

# Achieving IMS Maintenance Recommendation

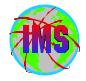

- Current IMS Maintenance Upgrade Technique
  - Obtain current service using ShopzSeries
  - <u>Review IMS PSP Buckets</u>
  - Obtain and RECEIVE current Enhanced Holddata
  - SMP/E process the service
    - Select CST created RSUyymm SOURCEIDs
    - Resolve PEs
    - Resolve System HOLDs
  - Obtain and RECEIVE current Enhanced Holddata again
    - <u>Run SMP/E REPORT ERRSYSMODS to identify HIPER/PE exposure</u>
      - Obtain applicable SYSMODS from ShopzSeries
      - Process SYSMODs that are applicable to your environment
        - Use IMS Support Website or PSP Buckets for APAR descriptions
  - Test the new maintenance level
  - Repeat underscored items on an ongoing basis to remain current

IBM Software

#### Achieving IMS Maintenance Recommendation - Cont.

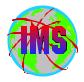

- Caution: SYSMODs in APPLY status may be regressed by SYSGEN
  - Either ACCEPT all PTFs in APPLY status prior to SYSGEN
  - Or, After SYSGEN, reprocess APPLYed SYSMODs
    - ► Determine SYSMODs in APPLY only status

**SET BOUNDARY (targetzone)**.

LIST APAR PTF USERMOD NOACCEPT NOSUP.

- This will supply the list of APPLY only SYSMODs xxxxxx
- ► APPLY REDO NOJCLIN every SYSMOD in APPLY status

**APPLY REDO NOJCLIN SELECT(** 

XXXXXXX

XXXXXXX

XXXXXXX )

\*\*NOTE: Only specify NOJCLIN for REDO processing

Special handling may be required for SYSMODs in APPLY status that have holds requiring SYSGEN

IBM Software

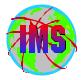

- The following are compatibility considerations (see the PSP bucket for most current information):
  - DBRC Migration SPE
    - -UQ67709/UQ99326 IMS 6.1 (0207/0207)
    - -UQ99327 IMS 7.1 (0208)
    - For IMS 8.1 DBRC RECON migration and coexistence see APAR II13265
  - DBRC RECON Performance (after RECON Upgrade to V8)
    - -UQ72822 IMS 6.1 (0301)
    - -UQ72823 IMS 7.1 (0301)
  - QCF, MSC and SMQ
    - -UQ38331 IMS 6.1 (9912)
    - -UQ39013 IMS 7.1 (0001)
  - OTMA
    - -UQ63907 IMS 6.1 (0203)
    - -UQ69012 IMS 6.1 (0209)
    - -UQ63910 IMS 7.1 (0203)
    - -UQ69014 IMS 7.1 (0208)

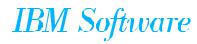

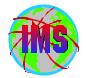

- Mandatory V8 Service
  - UQ70069 ABEND0C4 in DFSCSL40 during IMS initialization (0210)
  - UQ71322 AENDU0853 with data corruption in block level datasharing environments (share level 2 or 3) after a warm start (0210)
  - UQ69727/UQ72108/UQ72109 Consistency of OE flags in DMAC (0209/0211/0211)

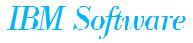

#### New SMP/E SYSTEMHOLDs

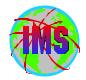

■ The following new SYSTEMHOLD REASON ID's have been added:

- DB2BIND Not applicable in IMS
  - Used to identify service that requires a DB2 application REBIND for the designated service to become effective
- DDDEF
  - Used to identify dataset changes or additions
- DOWNLD (Download)
  - Maintenance needs to be downloaded

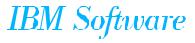

## New SMP/E SYSTEMHOLDs - 2

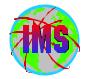

■ The following new SYSTEMHOLD REASON ID's have been added:

- ENH (Enhancement)
  - Used to identify new function in the service stream
- EXIT (Change to User Exit)
  - Used to identify changes required to User Exits
  - For example, Reassembly required, change in interface, etc.
- IPL (IPL)
  - Currently used to identify *special* requirements (e.g., IPL with CLPA)
  - May be changed for all service requiring IPL

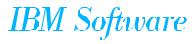

#### New SMP/E SYSTEMHOLDs - 3

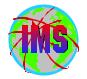

■ New SYSTEMHOLD REASONIDs cont.:

- MULTSYS(Multiple System)
  - This Keyword identifies fixes that need to be applied to multiple Systems, in one of three cases; preconditioning, coexistence, or exploitation
- **RESTART** 
  - Used to identify *special* requirements for subsystem restart
- Additional REASONID's being considered

■ Don't BYPASS if condition is unacceptable (build exclude list)

■ See Information APAR II12867 for additional information

IBM Software

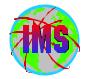

#### The following contains information regarding the new HOLD REASONIDs:

http://ps.software.ibm.com/www/usa/images/holddata\_maintenance.pdf

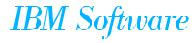

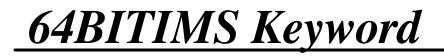

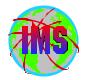

The keyword <u>64BITIMS</u> is added in the cover letter for all IMS APARs which address 64 bit issues

- Search on the corresponding COMPID and 64bitims to find all 64 bit related service for a give release:
  - -IMS 6.1 64BITIMS 565515800
  - -IMS 7.1 64BITIMS 5655B0100
  - -IMS 8.1 64BITIMS 5655C5600

■ Be sure to check the appropriate PSP buckets for additional information

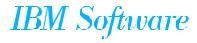

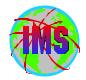

#### Very critical APARs can be designated as 'RED ALERT'

• The following internet address contains information about 'RED ALERTS'

http://techsupport.services.ibm.com/390/redalerts.html

• You can subscribe to be automatically notified

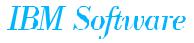

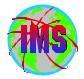

- The IMS/ESA Release Planning Guide contains a chapter on Migration considerations
  - Standard Considerations
    - -Release Planning Guide for versions skipped
    - -ACBGEN
    - Productivity Aids compatibility
    - -PSP Buckets
    - -Fallback Plan

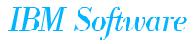

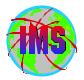

- Misc. Migration Considerations
  - SMPLTS is a PDSE (required for IMS JAVA)
    - Initiated in IMS V7
    - See II12221 for information on unmanaged PDSE and HFS
    - If not installing IMS JAVA (JMK8806), SMPLTS can be a standard PDS
  - The IBM High-Level Assembler Toolkit (5696-234) required
    - -Initiated in IMS V7
  - IMS Version 8 Implementation Guide A Technical Overview of the New Features (SG24-6594-00)

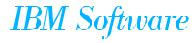

#### **T2 SVC in V8**

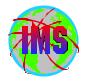

- Make sure the IMS Type 2 SVC is bound (linkedit) with the SCTR option
  - If not IPL will go into a wait state

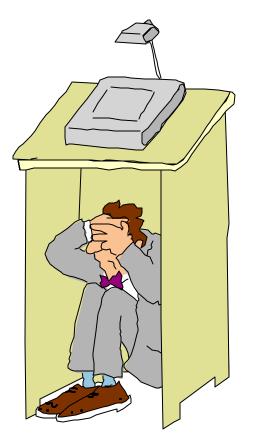

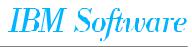

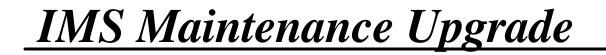

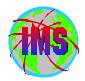

# IMS Maintenance Upgrade

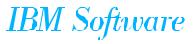

#### Maintenance Upgrade Abstract

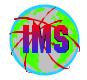

The steps outlined in this section provide the steps necessary to process service using 'ACCEPT BYPASS(APPLYCHECK)' processing

■ These steps are also used when:

- Removing features from a Gen'd system
- Anything that requires rebuilding the target environment from the distribution environment
  - -Resolves maintenance mismatch situations
- IMS service can be processed using traditional RECEIVE, APPLY, ACCEPT processing
  - Unless there is a ++HOLD indicating otherwise
- These steps also exist, within Information APAR Item II13024 (II08928 for pre V8 releases of IMS) which is updated as necessary
  - Refer to informational APAR to have most current information

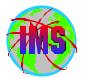

- 1) Backup the IMS environment
  - a) SMP/E datasets
    - Global, Target, Distribution zones, SMPMTS, etc.
  - b) IMS datasets
    - Target and Distribution datasets
- 2) Either RESTORE or ACCEPT all outstanding service for all products present in the IMS Distribution and Target zones
- 3) UNLOAD the Target zone DDDEFs using the SMP/E UNLOAD command

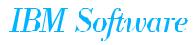

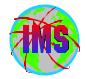

- 4) Scratch and re-allocate the following data sets:
  - -SMPMTS
  - -SMPSTS
  - -SMPSCDS
  - -SMPLTS (V7)

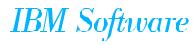

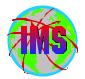

- 5) List the SMP/E Target Zone
- 6) **ZONEDELETE** and Redefine the Target zone
  - a) **ZONEDELETE** the Target zone
  - b) Delete and redefine Target CSI (the VSAM cluster)
    - *IF* no other zones are contained in this CSI

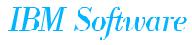

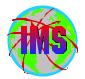

7) Re-Initialize the new Target zone

a) Repro GIMZPOOL to the new Target zone

- IF step 6b was performed

b) Rebuild the relationship between the old DLIB zone and the new Target zone

c) Run UCLIN for the Target zone DDDEFs using the file created in step 3 above

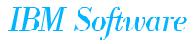

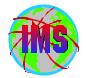

- 8) Run RECEIVE and ACCEPT GROUPEXTEND BYPASS(APPLYCHECK) for the PTFs to be processed
- 9) Run ZONEMERGE CONTENT to merge the Distribution zone into the new Target zone

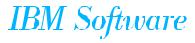

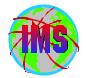

- 10) Run the SMP/E GENERATE command to create the JCL for building the NON-SYSGEN elements
  - Dependent on ACCJCLIN being set when the FMID's were processed
  - Output goes to SMPPUNCH
- 11) Run the jobstream built by the SMP/E GENERATE command (step 10)

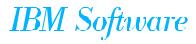

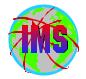

- 12) Run an 'ALL' IMS system definition Stage1 and Stage2
- 13) Run JCLIN using the IMS Stage2 as input
- 14) Re-APPLY any desired IMS service that was not ACCEPTed
  - This service was identified in step 2 above
- 15) Re-APPLY any desired service for other products that was not ACCEPTed
  - This service was identified in step 2 above

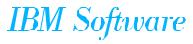

## Common Install and Maintenance Issues

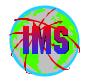

# **Common Install and Maintenance Issues**

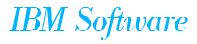

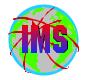

- The SYSLIB concatenation is used during the assembly process to retrieve macros and copy statements as specified in the assembly source. This concatenation will vary depending on the process you are following and the IMS Version
- The following pages will present this in detail

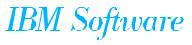

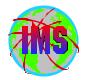

### ■SMP/E Apply

- IMS.OPTIONS
- SMPMTS
- IMS.MACLIB
- IMS.GENLIB
- IMS.GENLIBA
- IMS.GENLIBB
- MVS Macro Libraries

### ■ SMP/E Accept

- IMS.OPTIONS
- IMS.GENLIB
- IMS.GENLIBA
- IMS.GENLIBB
- MVS Macro Libraries

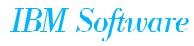

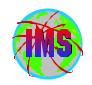

- IMS Sysgen Stage 1
  - IMS.GENLIB
  - IMS.GENLIBA
  - IMS.GENLIBB
- IMS Sysgen Stage 2
  - IMS.OPTIONS
  - IMS.GENLIB
  - IMS.GENLIBA
  - IMS.GENLIBB
  - MVS Macro Libraries

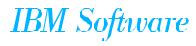

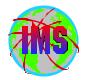

### ■ SMP/E Apply

- IMS.OPTIONS
- SMPMTS
- IMS.SDFSMAC
- MVS Macro Libraries
  - ASM.SASMMAC2 added for V7 (concept 14 macros)
    F, THEN, ELSE, etc.

■ SMP/E Accept

- IMS.OPTIONS
- IMS.ADFSMAC
- MVS Macro Libraries
  - ASM.SASMMAC2 added for V7 (concept 14 macros)
    - ►IF, THEN, ELSE, etc.

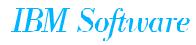

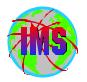

Syslib Concatenation V7 and above - 2

- IMS Sysgen Stage 1
  - IMS.ADFSMAC
- IMS Sysgen Stage 2
  - IMS.OPTIONS
  - IMS.ADFSMAC
  - MVS Macro Libraries

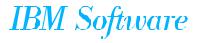

**Binder Return codes** 

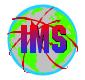

- The following is a list of the acceptable return codes from the various Binder processes:
  - Apply processing Return code 0
    - Unresolved external references ARE NOT ok
      - ► The exception being binds into SMPLTS
  - Accept processing Return code 4
    - Unresolved external references ARE ok
  - Sysgen Stage 2 Return code 0
    - Unresolved external references ARE NOT ok
- Suggest pointing to a different utility entry in SMP/E for APPLY and ACCEPT processing
  - SMP/E Utility entries added in V7 and V8

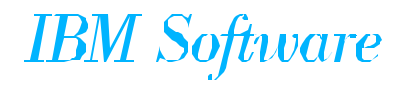

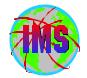

- Informational APAR II11589 documents issues between High Level Assembler V3, High Level Assembler V4 and IMS
- High Level Assembler Toolkit
  - HLASM Toolkit service for PQ74641/UQ77253 required after processing HLASM Toolkit service for PQ69812/UQ73992
    - Issues with LEAVE Macro

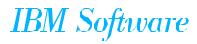

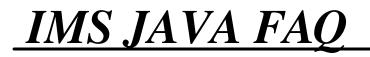

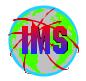

■ The following URL has been set up with answers to commonly asked IMS Java questions:

http://www-1.ibm.com/support/docview.wss?uid=swg21081453

• This URL is also in the PSP bucket subset JMK8806/GA

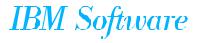

#### **DFSJCLIN**

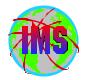

### DFSJCLIN

- No longer provided as a job (V8)
- Formerly used to build non-SYSGEN elements
  SMP/E GENERATE command can be used
- Non-SYSGEN parts are created during SMP/E APPLY processing
  - Inline (++JCLIN) provided with FMIDs used by SMP/E to Bind (link edit) Non-SYSGEN elements during APPLY processing

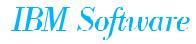

#### **SMP/E GENERATE**

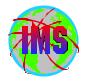

- SMP/E GENERATE command
  - Used to create JCL necessary to build non-SYSGEN parts
    - DFSJCLIN no longer necessary
    - Dependent on ACCJCLIN being set up in distribution zone BEFORE processing FMID's
    - Sample command:
      - SET BDY(targlib).
      - **GENERATE JOBCARD(CNTL,J) REPLACE**.

(NOTE: This sample requires DD CNTL to contain member 'J' which is a sample job card)

- Used as part processing of service via ACCEPT BYPASS(APPLYCHECK) or when the target environment needs to re-built from the distribution environment
  - Not needed when proesssing using RECEIVE, APPLY, ACCEPT
  - See Informational APAR II13024

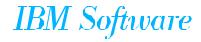

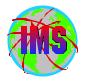

- V8 User Exit Changes
  - Optional user exits now in SDFSSMPL
  - User exits created as ++SRC type part
    - Allows line updates during SMP/E processing of service as opposed to complete replacement
  - Corresponding ++MOD parts NOT shipped
    - No MOD to LMOD relationships are created during IMS install so SMP/E will not automatically assemble and bind the parts during APPLY processing
    - If the user creates the MOD to LMOD relationship then SMP/E APPLY processing will automatically assemble and bind these exits
  - Working toward all having user exits handled the same way

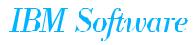

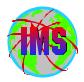

### V 8 Sample User Exit Technique

The following is an example of a technique that can be used to have SMP/E Assemble and Bind one of the sample exits:

```
++ USERMOD (XYZUMOD) .
```

- ++ VER (P115)
- FMID(HMK8800).
- ++ JCLIN.
- //INJCLIN JOB...
- //LKED EXEC PGM=IEWL,
- // PARM='('SIZE=(880K,64K)',RENT,REFR,NCAL,LET,XREF,LIST)
- //ADFSLOAD DD DSN=IMS.ADFSLOAD,DISP=SHR
- //SYSPUNCH DD DSN=IMS.OBJDSET,DISP=SHR
- //SYSUT1 DD UNIT=(SYSDA,SEP=(SYSLMOD,SYSLIN)),SPACE=(1024,(200,20))
- //SYSPRINT DD SYSOUT=A
- //SYSLMOD DD DSN=IMS.SDFSRESL,DISP=SHR
- //SYSLIN DD \*
- INCLUDE ADFSLOAD(DFSCSI00)
- INCLUDE SYSPUNCH(DFSGMSG0)
- ENTRY DFSGMSG0
- NAME DFSGMSG0(R)
- ++ SRC (DFSGMSG0) SYSLIB(SDFSSMPL) DISTLIB(ADFSSMPL).
- DFSGMSG0 TITLE 'DFSGMSG0 -- GREETING MESSAGES USER EXIT'
- • •
- . . .

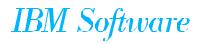

# **APAR SYSMOD Naming Conventions**

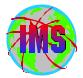

- The prefix name for APARs is currently 'PQ'
- One APAR may result in multiple SYSMODS
- The prefix name in the actual sysmod(s) will vary depending on the FMID as follows:

| IRLM 2.1 |     | IMS 6.1        |     | IMS 7.1        |     | IMS 8.1        |    |
|----------|-----|----------------|-----|----------------|-----|----------------|----|
| FMID     | PRE | FMID           | PRE | FMID           | PRE | FMID PRE       |    |
|          |     |                |     |                |     |                |    |
| HIR2101  | Aq  | HMK6600        | Aq  | HMK7700        | Dq  | HMK8800        | Dq |
|          |     | <b>JMK6601</b> | Vq  | <b>JMK7701</b> | Aq  | <b>JMK8801</b> | Aq |
|          |     | JMK6602        | Gq  | JMK7702        | Vq  | JMK8802        | Vq |
|          |     | <b>JMK6603</b> | Wq  | JMK7703        | Gq  | <b>JMK8803</b> | Gq |
|          |     | <b>JMK6604</b> | Xq  | <b>JMK7704</b> | Ŵq  | <b>JMK8804</b> | Wq |
|          |     | <b>JMK6605</b> | Zq  | JMK7705        | Хq  | <b>JMK8805</b> | Xq |
|          |     |                |     | <b>JMK7708</b> | Jq  | <b>JMK8806</b> | Jq |

where q represents the second character of the APAR prefix

• The prefix will be followed by the 5 digit APAR number

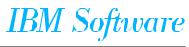

**APAR Naming conventions - Part 2** 

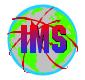

The name of the APAR fix available on DLL/IBMLINK will vary depending on the IMS release as follows:

- PQ Prefix name for the APAR
- xxxxx The number for the APAR
- z The suffix will identify the IMS release as follows:
  - **\*L** IRLM 2.1
  - **\***A IMS 6.1
  - ★F IMS 7.1
  - ★G IMS 8.1

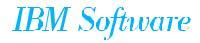

# **USERMOD Naming Conventions on DLL/IBMLINK**

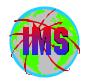

The naming conventions for usermods will vary depending on the type of usermod as follows:

- **Fixtest for an APAR** 
  - FQxxxxz
    - F Identifies this as a fixtest
    - Q Indicates the second character of the apar currently being used
    - xxxxx The number portion of the apar associated with this fixtest
    - z The version of this fixtest (A=1st, B=2nd, etc.)
- Relief for an APAR
  - RQxxxxz
    - R Identifies this as a relief
    - Q Indicates the second character of the apar currently being used
    - xxxxx The number portion of the apar associated with this fixtest
    - z The version of this fixtest (A=1st, B=2nd, etc)
- Trap or bypass (no APAR #)
  - The name will be determined via an internal CLIST

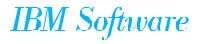

### USERMOD SYSMOD Naming Conventions

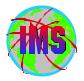

The naming conventions of the SYSMODs for USERMODs will vary depending on the type of USERMOD as follows:

- Fixtest and relief for an APAR
  - pzxxxxx
    - p The apar prefix depending on the fmid/compid
    - z The version of this fixtest/relief (A=1st, B=2nd, etc)
    - xxxxx The number portion of the apar associated with this fixtest
- Trap or bypass (no apar #)
  - pzxxxxx
    - p The apar prefix depending on the fmid/compid
    - z The last character of the fix name supplied by the internal CLIST
    - xxxxx The number portion supplied by the internal CLIST

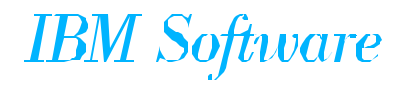

## SMP/E Holderror Processing

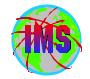

Many times 1 or 2 PTF's in error can keep many other PTFs from processing

- The following is a technique we developed to quickly identify the problem PTF's:
  - BYPASS (HOLDSYSTEM, HOLDERROR) during CHECK processing
  - Using the output from the CHECK run do a find for GIM35934
  - Be sure to analyze all SMP/E messages
  - Not recommended during IMS V8 initial installation (DFSAPPLY/DFSACCEP) due to Enhanced Holddata
    - Use SMP/E CAUSER Report

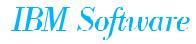

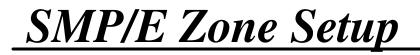

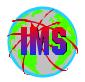

#### ■ Considerations

- How to Implement Preventative Service
- Sysgens when systems contain different levels of service
- How to Process Emergency Service
- SMP/E processing should never be done directly to the libraries being used

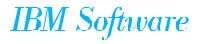

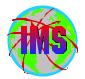

■ The simplest way to set up SMP/E is:

- One TLIB, DLIB and set of datasets for each IMS system
  - Easiest for the human to understand
  - Uses the most resources (time, dasd, etc)
  - May not be practical!
    - ► What if supporting 100+ systems

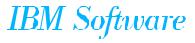

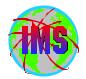

### A second method is:

- One TLIB Zone For Each IMS Common DLIB Zone
  - Service can be applied to each system selectively
  - Any SYSMOD in APPLY only status may be regressed via SYSGEN
    - Re-process any service in APPLY only status after SYSGEN
  - ACCEPT service once it has been applied to all systems

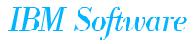

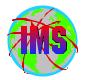

- A third method is:
  - One DLIB and TLIB Zone for many systems
    - Implement to all systems at one time or manage outside of SMP/E
      - ► Most complex
      - ► Uses less computer resources

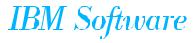

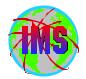

- SMP/E APPLY encounters one of the following warning messages:
- GIM43401W aaaaaaaa bbbbbbbb IN SYSMOD ccccccc WAS NOT INSTALLED IN ANY TARGET LIBRARY
  - GIM44402W aaaaaaaa WAS NOT ASSEMBLED FOR bbbbbbbb ccccccc IN FOR aaaaaaaa

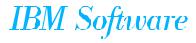

# **APAR/USERMOD SMP/E Regression**

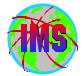

- IMS APARs and USERMODs only PRE SYSMODS with code dependencies. The PRE will specify the APAR as opposed to the PTF
- This may cause regression messages to be encountered when processing IMS supplied APARs and USERMODs
- The following are samples of some of the messages that may be received:
  - GIM38201 THERE IS A MODID ERROR FOR aaaaaaaa ENTRY bbbbbbb IN SYSMOD ccccccc
  - GIM38202 THERE IS A MODID ERROR FOR ASSEMBLY aaaaaaaa FOR bbbbbbb ENTRY ccccccc IN SYSMOD dddddddd
  - GIM31901 SYSMOD aaaaaaa DOES NOT SPECIFY bbbbbbb ON THE PRE OR SUP OPERAND. bbbbbbb IS THE RMID FOR ccccccc dddddddd THAT IS CURRENTLY INSTALLED
  - GIM31902 SYSMOD aaaaaaa DOES NOT SPECIFY bbbbbbb ON THE PRE OR SUP OPERAND. bbbbbbb IS THE UMID FOR ccccccc dddddddd THAT IS CURRENTLY INSTALLED
- Messages of this type are expected, but each one must be analyzed
- Determine if regression will actually take place by doing the following:
  - Look at the prereq on the sysmod, determine if the prereqs match the PTF
  - Look at the code to see if there is any dependencies/intersections
  - Contact the support center for assistance
- If no regression will occur ignore these messages (specify bypass id for RMIDs)

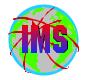

The following are the IMS issues to be considered when the Operating System is being upgraded:

- MVS / IMS interfaces must be considered
  - IMS/ESA Installation Volume 1
  - IVP 'd' series of jobs provide samples
    - DFSMRCL0 and its zap
    - DFSAFMD0 and its zap
    - T2 SVC
    - T4 SVC
- Check the PSP buckets for all involved products
  - **OS390**
  - DFSMS
  - IMS

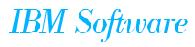

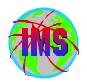

### Key Internet Addresses

■ The following are key Internet addresses:

- IMS home page www.ibm.com/ims
- IMS Java Commonly Asked Questions http://www-1.ibm.com/support/docview.wss?uid=swg21081453
- Enhanced Holddata http://service.boulder.ibm.com/390holddata.html
- Consolidated Service Test http://www.ibm.com/servers/eserver/zseries/zos/servicetst/
- Structured holds http://ps.software.ibm.com/www/usa/images/holddata\_maintenance.pdf
- PSP (Preventative Service Planning)
  http://techsupport.services.ibm.com/server/390.psp390
- Red Alerts http://techsupport.services.ibm.com/390/redalerts.html

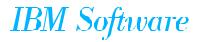

## **IMS Informational Apars**

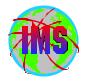

■ The following is the list of InformationI APARs referenced in this presentation:

- OY45706 How to remove a CSECT from IEANUC0x
- II13265- IMS 8.1 RECON migration/co-existance considerations
- II12221 Information on support for unmanaged HFSand PDSE
- II12867 Additional SMP/E HOLDSYSTEM REASON IDs
- II13024 V8 processing service using ACCEPT BYPASS APPLYCHECK
- II08928 V7 and below processing service using ACCEPT BYPASS APPLYCHECK
- II11589 Document relationships between High Level Assemblers 1.3.0, 1.4.0 and IMS

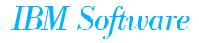

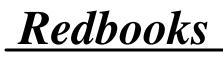

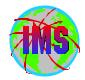

- The following Redbooks contain information relating to installation and maintenance of IMS:
  - SC24-6574 IMS Installation and Maintenance Processes
  - SC24-5451 Parallel Sysplex Software Management for Availability

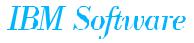

### Thank You

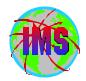

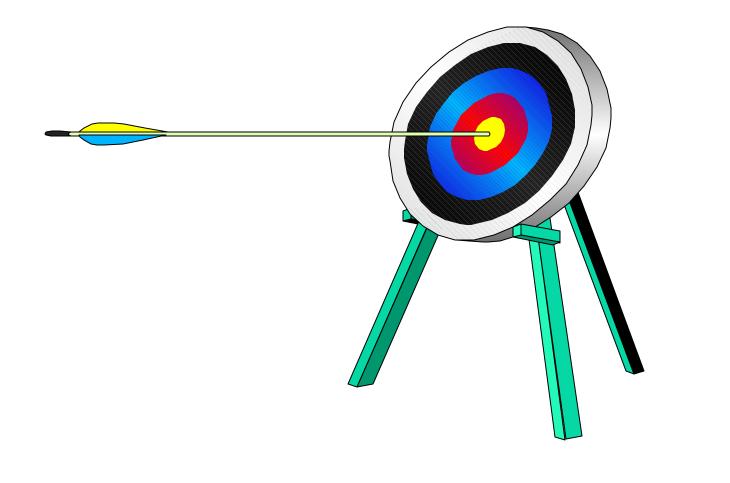

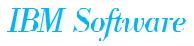